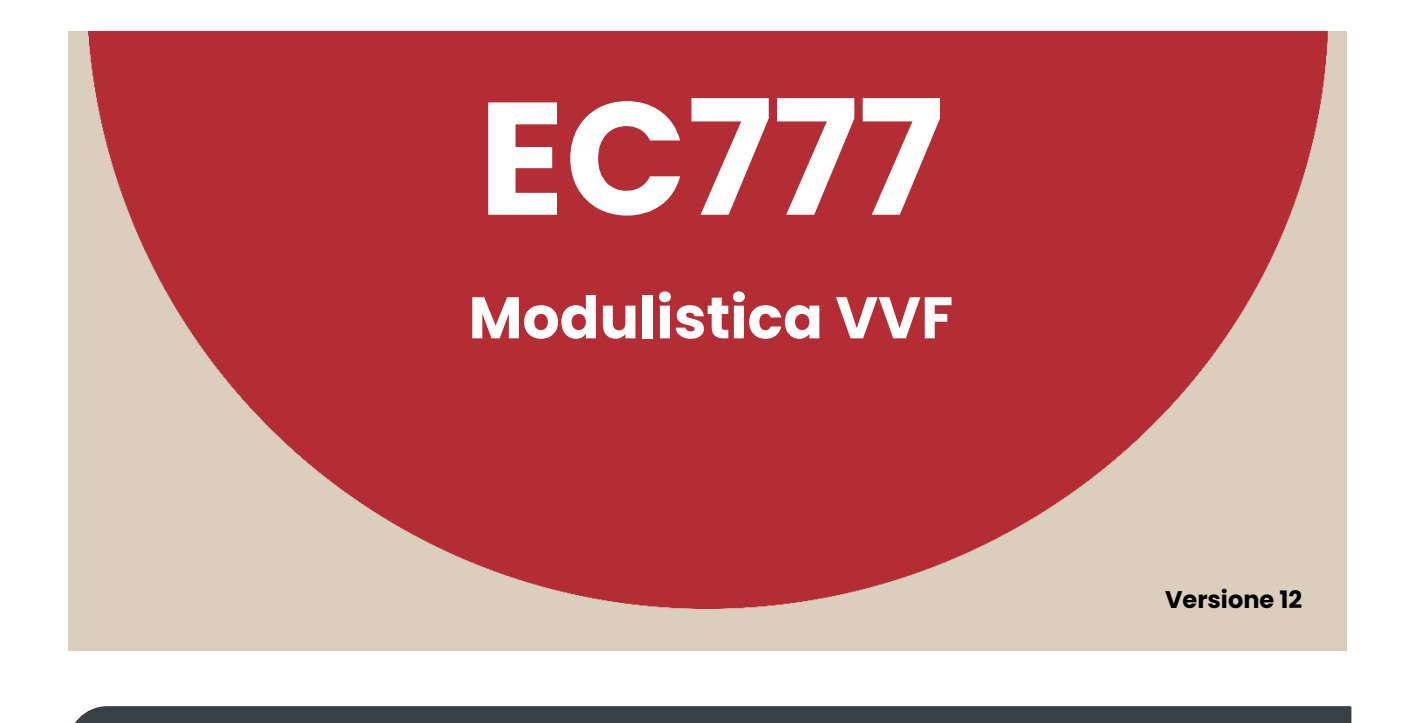

# **CONFORME DPR n. 151 del 1.8.2011 - DM 7.8.2012 – Lett. Circ. n. 739 del 19.1.2023 Nuova modulistica ed. Luglio 2023**

Il software predispone i seguenti modelli:

- **PIN 1** Valutazione del progetto.
- **PIN 1-PNRR-PNC-ZES** Valutazione del progetto.
- **PIN 2** Segnalazione certificata di inizio attività (SCIA).
- **PIN 2-PNRR-PNC-ZES** Segnalazione certificata di inizio attività (SCIA).
- **PIN 2gpl** Segnalazione certificata di inizio attività (nel caso di depositi di GPL individuati all'attività n. 4.3.A).
- **PIN 2.1** Asseverazione ai fini della sicurezza antincendio, da allegare alla segnalazione certificata di inizio attività (PIN 2).
- **PIN 2.1gpl** Attestazione ai fini della sicurezza antincendio, da allegare alla Segnalazione certificata di inizio attività (PIN 2gpl).
- **PIN 2.2** Certificazione di resistenza al fuoco di prodotti/elementi costruttivi in opera, con esclusione delle porte e degli elementi di chiusura (CERT: REI).
- 局 .<br>Ma Legnani 6 .<br>84N
- **PIN 2.3** Dichiarazione inerente i prodotti impiegati ai fini della reazione e della resistenza al fuoco ed i dispositivi di apertura delle porte (DICH. PROD.).
- **PIN 2.4** Dichiarazione di corretta installazione e funzionamento dell'impianto non ricadente nel campo di applicazione del D.M. 22 gennaio 2008, n. 37 (DICH. IMP.).
- **PIN 2.5** Certificazione di corretta installazione e funzionamento dell'impianto non ricadente nel campo di applicazione del D.M. 22 gennaio 2008, n. 37 (CERT. IMP.).
- **PIN 2.6** Dichiarazione di non aggravio del rischio d'incendio.
- **PIN 2.7gpl** Dichiarazione di installazione di serbatoio per GPL in depositi di capacità inferiore a 5 m³.
- **Dichiarazione di rispondenza** Documento previsto all'art. 7, comma 6 del DM 22 gennaio 2008, n. 37.
- **PIN 3** Rinnovo periodico di conformità antincendio.
- **PIN 3gpl** Rinnovo periodico di conformità antincendio (nel caso di depositi di GPL individuati all'attività n. 4.3.A).
- **PIN 3.1** Asseverazione, da allegare al rinnovo periodico di conformità antincendio.
- **PIN 3.1gpl** Dichiarazione di avvenuta manutenzione, da allegare al rinnovo periodico di conformità antincendio (PIN 3gpl).
- **PIN 4** Domanda di deroga.
- **PIN 5** Nulla osta di fattibilità.
- **PIN 6** Verifica in corso d'opera.
- **PIN 7** Dichiarazione per voltura.

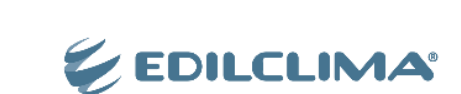

Oltre ai modelli descritti in precedenza, il software permette anche di compilare, qualora fosse necessario:

- **Dichiarazione del progettista** Modello previsto dalle Linee Guida CIG n. 11 e necessario nel caso di impianti con portata termica compresa tra 116 e 350 kW.
- **Dichiarazione posa in opera** Dichiarazione di corretta posa in opera dei materiali classificati ai fini della reazione al fuoco.
- **Dichiarazione rivestimenti protettivi** Dichiarazione di corretta posa in opera dei rivestimenti protettivi.

# **CARATTERISTICHE**

Il software EC777 rende automatica, veloce ed esente da errori la compilazione dei modelli PIN grazie alle caratteristiche di seguito illustrate:

- compilazione in un'unica fase dei dati del titolare, dell'attività e del professionista: tali dati, inseriti una sola volta, vengono riportati su tutti i documenti, ove richiesti;
- scelta delle attività soggette a controllo dei Vigili del Fuoco, prelevandole dall'Archivio Attività: viene caricata dall'archivio la descrizione esatta dell'attività, il numero di ore e la tariffa oraria;
- preparazione automatica delle domande e dichiarazioni in formato .RTF;
- conformità a: DCPST n. 252/2014, DM 7.8.2012, DPR 1.8.2011 n. 151, DM 4.5.98, DM 21.12.01 e alle lettere circolari n. P559/4101 sott. 72/E.6 del 22.3.04, n. P515/4101 sott. 72/E.6 del 24.4.08, n. P515/4101 sott. 72/E.6 del 31.10.2012, Lett. Circ. n. 739 del 19.1.2023;

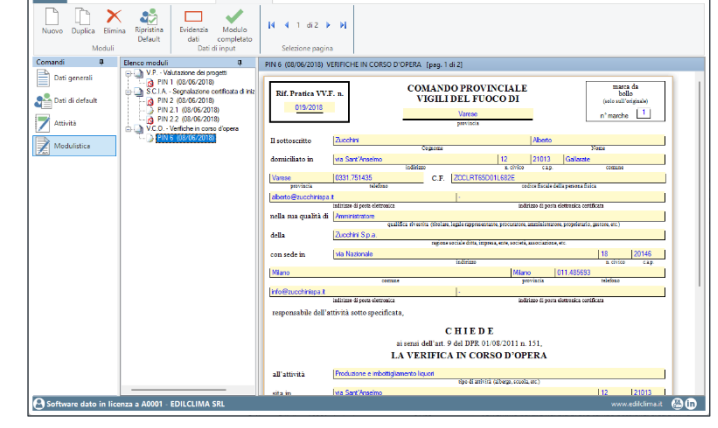

- conforme all'ultima versione delle modulistiche, pubblicate sul sito www.vigilfuoco.it
- tariffe in Euro, aggiornate secondo DM 2.3.2012.

# **STAMPE**

Il software permette di stampare:

- tutti i modelli precedentemente elencati;
- le comunicazioni per i versamenti;
- le liste delle attività:
- il calcolo analitico della tariffa in funzione delle attività e del tipo di domanda (parere, sopralluogo, ecc.) a giustificazione dell'importo da pagare;
- un documento precompilato con l'importo, i dati dell'attività, il numero di pratica, il conto corrente della tesoreria provinciale e la causale, da presentare al titolare perché proceda al pagamento.

Le stampe sono effettuate in formato .RTF, in tal modo l'utente può effettuare integrazioni e/o personalizzazioni dei documenti prima di procedere alla stampa definitiva.

#### **ARCHIVI**

Il software è dotato un archivio in cui è possibile inserire:

- dati dei professionisti;
- dati delle imprese di installazione;
- dati dei produttori di materiali classificati ai fini della reazione al fuoco.

All'interno del software sono anche presenti:

- descrizione e numero di ore per le 80 attività e sub-attività;
- IBAN dei conti correnti delle Tesorerie Provinciali di tutte le province d'Italia.

#### **ELENCO MODIFICHE**

#### **PRINCIPALI MODIFICHE DALLA VERSIONE 11**

- Aggiornamento delle modalità di pagamento.
- Aggiornamento IBAN conti correnti delle Tesorerie provinciali.

#### **PRINCIPALI MODIFICHE DALLA VERSIONE 10**

• Il programma è stato aggiornato con la modulistica pubblicata sul sito [www.vigilfuoco.it](http://www.vigilfuoco.it/) (edizione Luglio 2023).

#### **PRINCIPALI MODIFICHE DALLA VERSIONE 9**

- Il programma è stato aggiornato con la modulistica pubblicata sul sito [www.vigilfuoco.it](http://www.vigilfuoco.it/) (edizione Giugno 2018).
- Possibilità di importare i riferimenti dei CERT REI nel modello Dich. Prod.

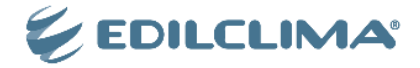

## **PRINCIPALI MODIFICHE DALLA VERSIONE 8**

- Il programma è stato aggiornato con la modulistica prevista dal DCPST n. 252/2014.
- Sono stati aggiunti i modelli:
	- Dichiarazione del progettista, ovvero il modello previsto dalle Linee Guida CIG n. 11 e necessario nel caso di impianti con portata termica compresa tra 116 e 350 kW.
	- Dichiarazione posa in opera, ovvero il modello per la dichiarazione di corretta posa in opera dei materiali classificati ai fini della reazione al fuoco.
	- Dichiarazione rivestimenti protettivi, ovvero il modello per la dichiarazione di corretta posa in opera dei rivestimenti protettivi.

#### **PRINCIPALI MODIFICHE DALLA VERSIONE 7**

- Il programma è stato aggiornato con la modulistica prevista dal DM 7.8.2012.
- Aggiunta possibilità di archiviare i dati relativi ai Titolari e ai Distributori di GPL.
- Aggiunta la possibilità di compilare la Dichiarazione di rispondenza.

#### **PRINCIPALI MODIFICHE DALLA VERSIONE 6**

• Il programma è stato aggiornato al D.P.R. n. 151 del 1.8.2011.

## **PRINCIPALI MODIFICHE DALLA VERSIONE 5**

- Il programma è stato aggiornato con i riferimenti al DM 9.3.07 che ha abrogato la Circolare 91/61.
- Il programma compila automaticamente i dati anagrafici dei modelli DICH-CERT in formato .RTF per le dichiarazioni e certificazioni da allegare alla domanda di sopralluogo, ai sensi della lettera circolare n. P515/4101 sott. 72/E.6 del 24.4.08 del Ministero dell'Interno – Dipartimento Vigili del Fuoco.

### **PRINCIPALI MODIFICHE DALLA VERSIONE 4**

- Il programma compila automaticamente il modello PIN 3-GPL specifico per i depositi di GPL di capacità minore di 5 m³.
- È presente un archivio in cui inserire i dati dei distributori di GPL.

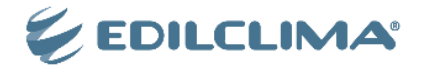